## 2024/06/04 14:56 1/1 faq9-01

## **An error message appears saying "Insufficient disk space", but when I check the Hard drive, there are several GB free. Why is this?**

This is the 4GB problem, which occurs when free space in the Hard disk is a multiple of 4GB. It is caused by an old Delphi Module within the program.

The temporary solution to this is to copy a file of at least 10MB (roughly) Such as Internet explorer within your hard-drive.

A better long-term solution is a pair of .dll files which must be installed onto all user machines within the network. These are available on request from IQX support.

Back to [FAQ Section list](http://www.iqxusers.co.uk/iqxhelp/doku.php?id=2_FAQ_Section) Back to [Common Error Messages](https://iqxusers.co.uk/iqxhelp/doku.php?id=faq9-00)

From: <https://iqxusers.co.uk/iqxhelp/> - **iqx**

Permanent link: **<https://iqxusers.co.uk/iqxhelp/doku.php?id=faq9-01>**

Last update: **2017/12/01 16:35**

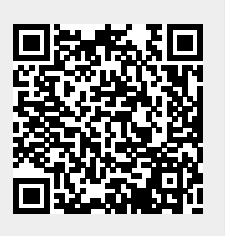

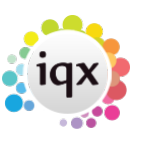